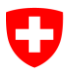

## **sedex-Insider**

Juli 2020

Inhalt

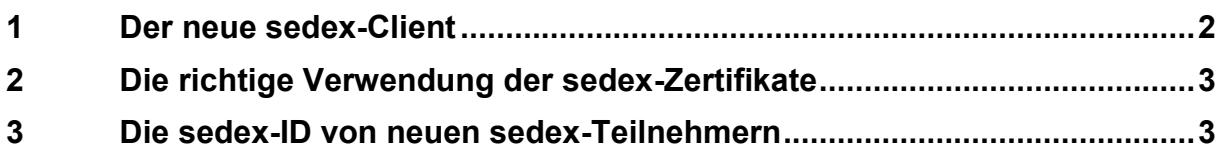

Liebe Leserinnen und Leser

Unser sedex-Insider richtet sich an Anwenderinnen und Anwender, Betreiber von sedex-Clients, Domänenvertreterinnen und -vertreter sowie technisch interessierte Personen. Das sedex-Team informiert Sie punktuell über technisch oder organisatorisch aktuelle Themen rund um sedex.

> Bundesamt für Statistik BFS Service clientèle sedex Espace de l'Europe 10, 2010 Neuchâtel Tel. 0800 866 700 sedexsupport@bfs.admin.ch

## <span id="page-1-0"></span>**1 Der neue sedex-Client**

Um sich dem verändernden Umfeld anzupassen und die Kundenwünsche zu berücksichtigen wurde in den vergangenen Monaten intensiv an einem neuen sedex-Client V6.0 gearbeitet. Die Pilotphase konnte erfolgreich abgeschlossen werden.

Wir freuen uns, die neue Version 6.0 ab dem 20.08.2020 auf unserer Homepage im Download Bereich bereitstellen zu können.

Der sedex Web-Service Proxy wurde dabei von Grund auf neu entwickelt. Diese Komponente für den abgesicherten Zugriff auf Webservices unterstützt neben den bisherigen SOAP-Webservices neu auch REST-Webservices. Zudem kann die interne Kommunikation zwischen der Fachanwendung und dem sedex Web-Service-Proxy neu über einen abgesicherten HTTPS-Kanal erfolgen. Dies erlaubt, dass Fachanwendungen vom Web-Service-Proxy authentifiziert und zur Nutzung von Webservices autorisiert werden können. Das für die Nutzung von HTTPS im sedex-Client erforderliche SSL/TLS-Zertifikat kann mit dem Client wahlweise selber generiert werden (sogenanntes Self-Signed-Certificate) oder der Betreiber kann ein eigenes SSL/TLS-Zertifikat aus einer anderen Quelle verwenden.

Wichtig: Die verschlüsselte Kommunikation über das Internet zwischen dem sedex-Client, der sedex Plattform und dem Web-Service-Provider erfolgt unverändert mit den offiziellen und bewährten Swiss Government PKI Zertifikaten.

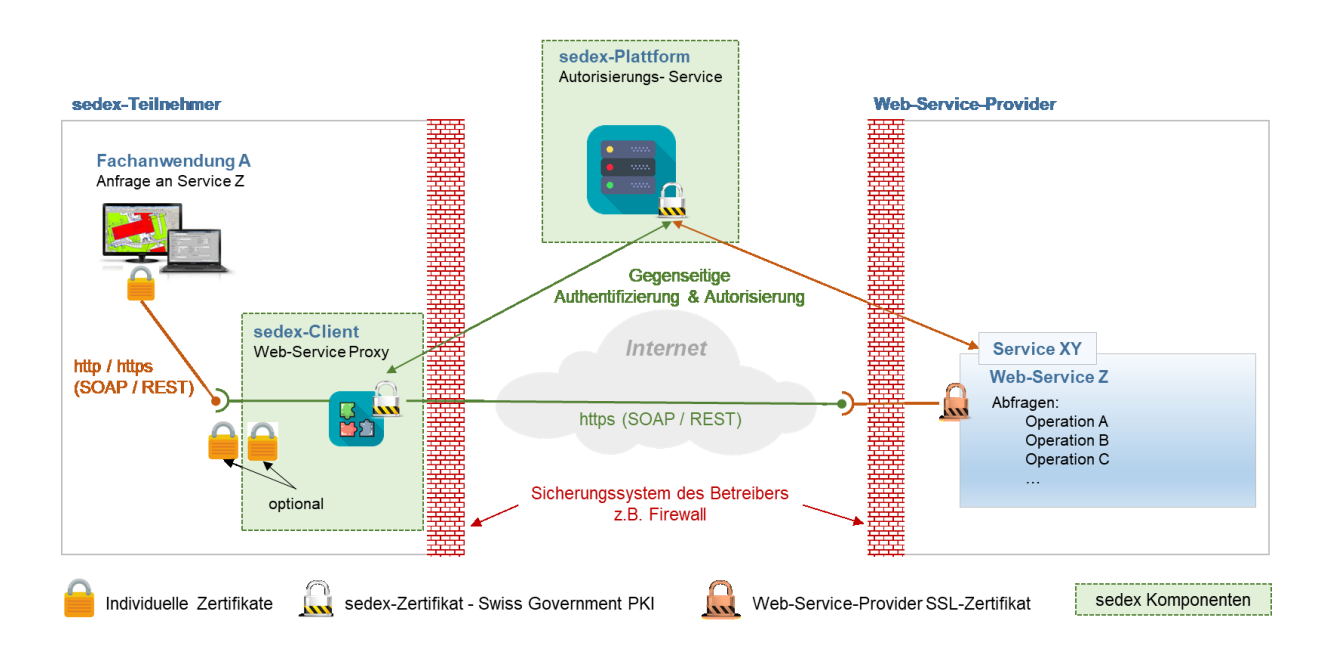

## <span id="page-2-0"></span>**2 Die richtige Verwendung der sedex-Zertifikate**

Der sedex-Client verfügt über diverse Zertifikate, mit denen die Daten verschlüsselt werden oder die Authentifizierung erfolgt. Diese werden von der Swiss Government PKI ausgegeben und unterliegen den Auflagen CP/CPS Root CA II. Detailliertere Informationen finden Sie unter [https://www.bit.admin.ch/bit/de/home/subsites/allgemeines-zur-swiss-government-pki/cp](https://www.bit.admin.ch/bit/de/home/subsites/allgemeines-zur-swiss-government-pki/cp-und-cps/cp-cps-root-ca-ii.html)[und-cps/cp-cps-root-ca-ii.html](https://www.bit.admin.ch/bit/de/home/subsites/allgemeines-zur-swiss-government-pki/cp-und-cps/cp-cps-root-ca-ii.html)

Das impliziert ebenfalls, dass die Zertifikate der sedex-Clients nicht ausserhalb des sedex-Clients verwendet werden dürfen. Diese Auflage finden Sie auch in unserer Richtlinie zur sedex Nutzung: [https://www.bfs.admin.ch/bfs/de/home/register/personenregister/sedex/down](https://www.bfs.admin.ch/bfs/de/home/register/personenregister/sedex/downloads.assetdetail.314191.html)[loads.assetdetail.314191.html](https://www.bfs.admin.ch/bfs/de/home/register/personenregister/sedex/downloads.assetdetail.314191.html)

## <span id="page-2-1"></span>**3 Die sedex-ID von neuen sedex-Teilnehmern**

Die sedex-ID dient der eindeutigen Identifikation der sedex-Teilnehmer und ist vergleichbar mit der Telefonnummer.

Seit dem 1. Januar 2015 werden Sedex-IDs mit Hilfe eines Algorithmus generiert. Die IDs sind zufällig und nicht sprechend. Diese Information ist auf der [sedex-Website](https://www.bfs.admin.ch/bfs/de/home/register/personenregister/sedex/teilnehmer.html) veröffentlicht und wurde bereits über verschiedene Kanäle kommuniziert.

Wir gehen davon aus, dass spezialisierte Anwendungen, die eine bestimmte ID-Struktur erforderten, inzwischen angepasst wurden.

Bereits bestehende, davon abweichende sedex-IDs, müssen selbstverständlich nicht angepasst werden.

**Service sedex**

[www.sedex.ch](http://www.sedex.ch/) [sedexsupport@bfs.admin.ch](mailto:sedexsupport@bfs.admin.ch) 0800 866 700

Sie möchten den sedex-Insider zukünftig direkt erhalten, dann klicken Sie bitte auf [abonnieren](mailto:sedexsupport@bfs.admin.ch?subject=[pubsub][sedexinsider][subscribe]) und ergänzen Sie Ihre Kontaktangaben.

Sie möchten den sedex-Insider nicht mehr erhalten, dann klicken Sie bitte auf [annullieren.](mailto:sedexsupport@bfs.admin.ch?subject=[pubsub][sedexinsider][unsubscribe])